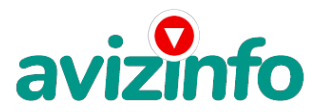

### **ЧЕСТНО ЗАРАБОТАТЬ взаимопомощью с WebMoney!**

### Минск, Беларусь

#### ЧЕСТНО ЗАРАБОТАТЬ взаимопомощью с WebMoney

Если Вам не интересно заработать 200-400 долларов при небольших усилиях, то дальше можете не читать!

Из своего опыта могу сказать, что реально заработать, занимаясь интернет-коммерцией, например, торговлей валюты на рынке FOREX, можно, но без специальных знаний и хороших финансовых вложений не обойтись. Сейчас в интернете предлагают массу способов, как можно быстро и много заработать, это так называемые клик-спонсоры, почтовые спонсоры, форумы, платящие за опросы и т.п., но в реальности единственное, что можно заработать у них, так это, на пару бутылок пива! Скорее эти организованные аферы, предназначены, чтобы зарабатывали на Вас, а не Вы!!! Конечно это всё сплошной обман!!! Моих заработанных таким образом средств не хватило даже для оплаты за интернет.

Для начала, я немножечко расскажу, как я пришел к этому, чтобы вы поверили мне!

Как уже говорил, я многое что испробовал и пришел к выводу, что данный способ заработка заслуживает особого внимания. И не несет за собой никаких рисков в случае провала, что маловероятно. Главное чётко всё выполнять по инструкции, приведенной ниже!

Мои скудные заработки до этого проекта, сильно разочаровали меня, я считал, что заработать в интернете приличные деньги невозможно, как-будто Интернет это сплошной обман и подстава. Поэтому поначалу, разуверившись во всём, я долгое время, не обращал никакого внимания на такой способ заработка – слишком всё просто - не верилось.

Не знаю, кто додумался до такого, но идея вообще блестящая!!! Это действительно реальный способ заработать и главное, что Вы ничего не теряете! Ну, кроме 6000 рублей. Просто смешная сумма по нынешним временам! При этом реализовать всё это может даже только начинающий пользователь интернет. Никаких особенных знаний тут не надо, просто выполняете всё, что будет написано ниже!!!

Наткнулся я на ЭТО совершенно случайно, когда искал работу для дополнительного заработка. Найдя статью, в которой говорилось, что можно сделать несколько сотен долларов за пару недель при вложении всего 6000 руб, я подумал, что это должно быть очередной фишкой для лохов, но решил всё-таки дочитать до конца и узнать, что предлагают. Дальше там говорилось, что надо послать по 1000 руб. на 6 электронных кошельков, которые ниже перечислены. Потом вычеркнуть первый кошелёк из списка, тем самым, сместив список на одну строчку вверх. В результате чего шестая строчка освобождается, куда Вы вписываете номер своего электронного кошелька. Затем Вы размещаете данное сообщение, но уже с вашими данными на шестой строчке, на 100 (можно и более) разных форумах, досках объявлений, сайтах о работе и т.п., никаких уловок!!! Ну, я поразмышлял и подумал, что в принципе ничего не теряю кроме 6000 руб. зато у меня ПОЯВЛЯЕТСЯ ШАНС ЗАРАБОТАТЬ. И этот шанс СТОИТ ЭТОЙ «СМЕШНОЙ» СУММЫ. И я решил попробовать. Интересная идея … Никаких уловок… Чётко и ясно …

Да и сумма плёвая для старта. Ну, я поразмыслил и решил, что я ничего не теряю кроме 6 000 руб. И тогда я принял решение попробовать. Перевел по 1000 на 6 кошельков WebMoney. Потом начал размещать объявления на различных сайтах. И угадайте что?! Через 7 дней на мой кошелёк стали приходить деньги! Я был удивлен, неужели работает!!! Представьте мои эмоции! Но сразу же подумал, что на этом всё и закончится. Но не тут-то было! В первую неделю я заработал всего 9 000 руб, дальше, к концу второй недели, уже больше 80 000 руб., к середине 3-й недели – 140 000 с лишним…! На конец 4-ой недели я уже насчитал около 800 000 руб. и сумма растет очень быстро. И я вложил всего лишь 6 000 рублей! Просто невероятно! Понимаю, с каким недоверием Вы сейчас читаете, но прошу поверить мне и дочитать до конца.

Ну надо же хоть во что-то и кому-то верить в этой жизни!!!)

Дочитав эту статью и реализовав написанное, Вы серьёзно поправите своё финансовое положение и возможно даже измените свою жизнь, как это изменило мою!!!

А теперь сами себе задайте вопрос: Вы хотит**е зарабо tay**rь приличную сумму? Вы хотите изменить свою жи**зи́4**??? Уверен, что ДА!!! Ин<del>зыя сру</del>бек<del>ия улоски въёсли !</del>!АТНЫХ Объявлений AvizInfo.by Тогда, прочь сомнения, гоните подальше свою лень и вперёд!!!!

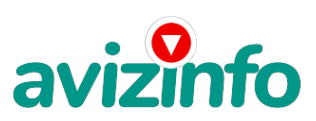

## avizinfo.by

#### Читаем дальше!!!

А теперь я Вам расскажу, как это РАБОТАЕТ и самое главное - ПОЧЕМУ! Я вам обешаю, что если вы будете в точности соблюдать ниже перечисленные инструкции, то вы начнете получать намного больше денег, чем вы думали, не прилагая к этому очень уж больших усилий. Прочтите это внимательно не меньше 2-х раз!!! Уверен, когда Вы доберётесь до сути, многим из Вас станет интересно продолжение, которое Вы будете строить самостоятельно… Следуйте инструкциям и деньги начнут поступать на ваш кошелёк. Согласитесь – это просто!!! Это легально. И ваш вклад составляет всего 6 000 руб. Для настоящего бизнеса это смешная сумма.

#### ЗАОСТРЯЮ ВНИМАНИЕ: ЭТО НЕ ОБМАН И ЭТО АБСОЛЮТНО ЗАКОННО!!!

ЗАМЕТЬТЕ: Всё это удачно работает благодаря ЧЕСТНОСТИ участников. Обмануть систему регистрации списка WebMoney крайне сложно, да и невыгодно. Каждый компьютер имеет имя. Каждый человек имеет паспортные данные. Участник ничего не зарабатывает только в 2 случаях:

1) если он нечестен:

2) если он не разместил свое объявление на 60 досках объявлений, сайтах, форумах,

Человек участвует в системе только в том случае, если он открыл счет в WebMoney

Ну да ладно. ближе к делу!

#### **BOT TE CAMBIE 3 IIIAFA K YCHEXY:**

#### ШАГ1

И так, для начала Вам необходимо зарегистрировать один электронный кошелёк на сайте http://www.webmoney.ru/. Не пугайтесь, там всё очень просто, необходимо зайти на этот сайт и всё внимательно там прочитать!!! Там всё понятно и доступно написано! Как раз рассчитано для начинающих пользователей, без всяких премудростей! Причём заметьте, что регистрация электронного кошелька совершенно бесплатна! Не надо скачивать никаких дополнительных программ. Всё можно сделать за несколько минут, не отходя от компа!!!

Повторюсь, для общей картины дела: Заходите на сайт http://www.webmoney.ru/. Там проходите регистрацию, затем заполняете анкету!!! Всё на этом первое дело сделано!

Дальше необходимо на ваш, электронный кошелёк, который зарегистрировали, положить те самые 6000 руб. или другими словами - купить, электронные деньги! Для этого идете на почту, в банк, класть деньги на свой счет (в свой электронный кошелёк, как на мобильный телефон) или проще всего перевести нужную сумму (6000 руб, в кошелёк WebMoney) через банкомат (подробности указанны на сайте). Список учреждений, где можно положить деньги на счет, на сайте также указан. Все элементарно просто, как дважды два. WebMoney работает в каждом месте, где есть почтовое отделение. *RHИМАНИЕ* 

#### На сайте изложены все банки и их отделения в различных городах Беларуси, где можно положить определённую сумму на кошелёк, а также снять деньги, получить наличные. Так вот они за предоставленные услуги (перевод денег на удалённые кошельки, покупка электронных денег), требуют комиссию, т.е. процент от суммы! Поэтому необходимо на свой кошелёк ложить немного больше чем 6000 руб, тоже самое и с переводом на другие кошельки! Но всё это зависит от обслуживающего банка и его комиссионных сборов! Всё подробно изложено на сайте, изучите внимательно! IIIAF<sub>2</sub>

После того, как у Вас будут собственные деньги на собственном электронном кошельке, нужно сделать следующее: Отправьте 6 000 руб. на следующие WebMoney кошельки (в каждый по 1 000руб.):

1. B213757277013

- 2 B846930689279
- 3 B178400575867
- 4. B243076091857
- 5. B243076091857

#### 6. B367162764821

ВАЖНО: не забудьте в поле «Назначение платежа» написать: «Пожалуйста, внесите меня в список WebMoney кошельков». Все, что вы сделали – это создали некую услугу и самое главное - это абсолютно легально. Вы просите законный сервис, за который платите. Повторяю, чтобы получать доход, необходимо отправить НА КАЖДЫЙ из этих 6 кошельков по 1000 руб иначе, сетевыми модераторами (Администраторами) WebMoney кошельков, вы просто не будете включены в систему и не сможете обналичить доход.

#### ВНИМАНИЕ!!!

Теперь вычеркните из этого списка ПЕРВЫЙ кошелёк и переместите 2-ой кошелёк на место 1-го, который Вы стёрли, 3-ий-на место 2-го, 4-ый-на место 3-го, 5-ый-на место 4-го и 6-ой-на место 5-го! А в шестой номер, который оказался пустым, ВПИШИТЕ НОМЕР Вашего КОШЕЛЬКА, который вы получите себе после того, как зарегистрируйтесь в системе WebMoney! ШАГЗ

Делайте, какие хотите изменения в данном тексте, но сохраните главную идею. Разместите эту статью на не менее чем 200 досках объявлений и форумах. Также хороший результат имеет размещение объявлений в разделе «вакансии», продажа мобильных телефонов, компьютеров и т.п. Найти подобные сайты можно также через любой поисковик. Почти каждый город Беларуси имеет свой сайт, на котором обязательно есть доска объявлений. Не забудьте про www.tut.by, www.kosht.com и др. Размещение этой информации даже на самых малопосещаемых форумах всё равно гарантирует Вам доход. Запомните, чем больше рекламы вы разместите, тем выше будет Ваш доход, и этот доход будет напрямую зависеть от Вас. Этот бизнес продолжает существовать и процветать благодаря честности и серьезности участников. Итак, когда Вы достигните первой позиции, Вы будете иметь тысячи долларов! Это стоит 6000 рублей и совсем пустяковой работы!!! Главное, что эта фишка работает и это здорово!

Займитесь этим сейчас, не откладывая на завтра!!!

Скажем, из 200 размещений я получу только 5 ответов (очень-очень маленькая и низкая цифра)!!! Значит, я получу 5 000 руб. находясь на 6-ой позиции в списке!!! Теперь эн<sup>у</sup>З!ЯЮдей, делают по 200 размещений каждый минимум с моим кошельком на 5-ой позиции, и только врусска на рока БЕСП ВАТНЫХ Объявляе из Амструю. Дальше эти 25 людей, делают по 200

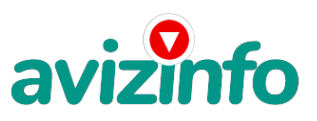

# avizinfo.by

размещений с моим кошельком уже на 4-ой строчке (потому что вписывают свои) и только 5 отвечают - мой доход - 125 000!!! Теперь эти 125 людей, разместив и получив только 5 ответов, дают мне 625 000 прибыли (я на 3-ей строчке)!!! Дальше эти 625 людей делают по минимум 200 размещений со мною на 2-ой строчке и только 5 людей отвечают - это уже 3 125 000! Ну а самое интересное - это то, что если эти 3125 человек делают по 200 размещений каждый со мною уже на 1-ой строчке и им отвечают опять только 5 людей, то мой доход - 15 625 000 рублей!!!

Согласитесь внушительная цифра???!!! И это всё за первоначальный вклад в 6 000 рублей!!!

Когда Вас в списке уже нет, Вы просто высылаете опять 6 000 руб. в те же кошельки, что и в первый раз, для этого сохраните эту статью в БЛОКНОТЕ, WORD-е или в любом другом текстовом файле, и опять, переместив номера кошельков, удалив первый, ставите свой номер на 6-ую позицию и опять размещаете.

Ну так что? Потратите ли Вы всего 6 000 руб., чтобы узнать, работает ли это? А если Вы всё сделаете так, как я описал выше, это будет работать! Хорошие поступления начнутся не ранее чем через 4 недели с Вашего первого объявления! Доходы будут большие! Даже если через 2 недели вы получите всего лишь 3 000 руб., не расстраивайтесь, наоборот это ещё одно доказательство, что система действительно работает!!! Ждите, не удаляйте кошелек, и продолжайте посылать свои объявления. Процесс не такой быстрый, как может показаться.

Человек должен прочитать Ваше объявление, заинтересоваться, изучить систему, установить кошелек, пополнить баланс, перечислить средства. Потом он должен начать распространять объявления с Вашим кошельком. На это у него может уйти неделя, и ещё неделя, чтобы найти новых заинтересованных людей.

Эта строка для пессимистов:

«А вдруг этот бизнес рухнет и мне никто денег не пришлёт??? А вот вам ответ: В ближайшие годы этот бизнес просто-напросто не может рухнуть. Посудите сами: каждый день в Интернете появляются тысячи новых пользователей, электронные деньги только-только приобретают свою популярность в Республике Беларусь! Многие про них узнают как раз из Вашей рассылки, и вряд ли откажутся, впервые воспользовавшись электронными деньгами заодно принять участие в проекте. Возможно ведь, и Вы ранее ничего не слышали об WebMoney … Только запомните:

ЧЕСТНОСТЬ И ТОЛЬКО ЧЕСТНОСТЬ ЛЮДЕЙ позволяет процветать этому бизнесу!

Великая Аксиома - Чтобы получить что-то, надо дать что-то! И это Основное и Самое Важное отличие способов заработка от большинства заработков, основанных на обмане!!!

Заработать в короткий срок - РЕАЛЬНО!!! Убедитесь в этом сами!!!

УДАЧИ ВСЕМ!

И напоследок:

Вспомните ту простую игру, ещё при СССР, в почтовые переводы по 1 рублю пяти человекам, отлично ведь работала и очень долго, до обвала рубля. А сейчас? Да все, кто хоть раз играл в «Ваше лото», «Суперлото» или другие прочие лотереи (Зачем я их покупал?), поддержат – купил 5 билетов – и ничего не выиграл. Что, первый раз, что ли? Были у меня 6 000 - теперь нет, невелика потеря. Оказывается, мы не оттуда денег ждём. Сами подумайте: из 1, 5-2, 0 млн. человек, купивших билеты, покрупному выигрывает max-5, хороша вероятность? Откуда деньги на автомобили и квартиры для победителей?! Это наши деньги за лотерейные билеты!!! И сколько же нужно продать ПРОИГРЫШНЫХ билетов, чтобы один везунчик выиграл квартиру, а второй машину! – посчитайте и ужаснитесь, сколько людей готовы выкинуть деньги в никуда! Я уже не говорю о громадных суммах, которые уходят работникам, начиная от организаторов лотереи и заканчивая рядовыми распространителями билетов. Вся страна участвует в лохотроне! Бесплатный сыр только в мышеловке. Чтобы вложить деньги и получить прибыль, нужно понимать схему и работать!

А здесь выигрывают все, кто работает в Интернете, выполняя рассылку, привлекая новых участников проекта! Вперёд, друзья, только вперёд! Такую возможность нельзя упускать!

Нет, я не говорю, что здесь вы заработаете миллион долларов, это нереально!!!!)))

Но заработав 200-300 долларов, вы поймёте, что можно зарабатывать деньги, что кроме вашей работы, которая Вас уже порядком достала (я утрирую), в этом разнообразном мире есть множество других вариантов!!! Удачи ВСЕМ ТЕРПЕЛИВЫМ!!!

Полезная информация!

\_\_\_\_\_\_\_\_\_\_\_\_\_\_\_\_\_\_\_\_\_\_\_\_\_\_\_\_\_\_\_\_\_\_\_\_\_\_

Как распространять информацию на сайтах (досках и др. подходящих местах, форумах):

1. Открываем поисковик: http://rambler.ru, http://yandex.ru, http://google.com, http://aport.ru, http://yahoo.com.

2. Пишем в строке поиска фразу: "работа" или "вакансии". И еще: не пугайтесь, если вдруг на том сайте, куда Вы захотели поместить свое объявление, уже есть одно или несколько похожих.

Это лишний раз подтверждает то, что этот бизнес действительно работает!

Очень действенны сайты о работе: www.praca.by, www.rabota.by, www.trud.by и т.п. сайты (разделы о вакансиях). Размещайте ваши объявления также на форумах. Объявления нужно разместить для КАЖДОГО ГОРОДА В ОТДЕЛЬНОСТИ. Вот поле "город" САМОЕ ВАЖНОЕ. Вы должны выбрать все города один за другим, начать с буквы А, закончить буквой Я. Вы должны опубликовать (можно даже одинаковые) объявление для каждого города. Лучше всего, если Вы это сделаете в один день, тогда на следующий день и в течение дней 5-6, Вам вообще не придется размещать объявления. Зачем это делается. Это уже проверено, когда человек ищет работу и заходит на этот сайт, он выбирает ссылку "поиск вакансий". Там можно выбрать критерии поиска.

Обычно заполняется поле "город". А если Вы опубликуете только, например, для "Минска", "Могилева", то человек, скажем, из города Гродно никогда не увидит Ваше объявление. Первую неделю у Вас не будет никакого дохода, потому что Ваши клиенты будут читать данный файл, создавать интернет-кошелёк и класть туда деньги. На всё это им нужно немного времени. Но потом, КАК СНЕГ НА ГОЛОВУ, Вы почувствуете некий такой "затяжной" результат! Это НЕОЖИДАННО И ПРИЯТНО!!! После размещения объявлений проверяйте, удалось ли их разместить. То есть, заходите на сайт, как если бы Вы искали работу, и выбирайте тот раздел, где вы размещали объявления. Если поместить объявление не удалось, то повторите операцию ВНИМАТЕЛЬНО. Проверку достаточно сделать один раз, что бы Вы научились размещать объявления. Потом уже не нужно. Просто в первый раз Вы можете что-то упустить. Но, как правило, проблем с размещением объявлений, ни у кого нет. Я<br>настоятельно не советую использовать спам<sup>ар</sup>ІРІ9 рудлоьнвает авторитет Ваших предложений настоятельно не советую использовать спам,<sup>а</sup>Y.К.<sup>194</sup>0 hy<sub>дрывает</sub> авторитет Ваших предложений. Как распространят**Б анфруксжам-Доржа, БЕ**СПЛАТНЫХ Объявлений AvizInfo.by

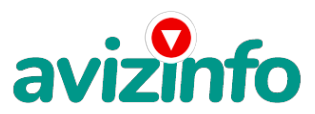

## avizinfo.by

1. Открываем поисковую систему (Yandex, Rambler, Google, Aport, Yahoo или любую другую).

2. Пишем в строке поиска фразу: «Создать новую тему» (без кавычек), а также вы можете отправлять сообщения в любых других форумах.

3. Поисковик найдет тысячи страниц, ссылки на которые сразу приводят на страничку для заполнения новой темы форума.

Цена: Договорная Тип объявления:

Услуги, предлагаю

Торг: --

**victoria icdem +905555742524**